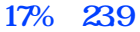

**17%是23.9是怎么计算出来的? gupiaozhishiba.com**

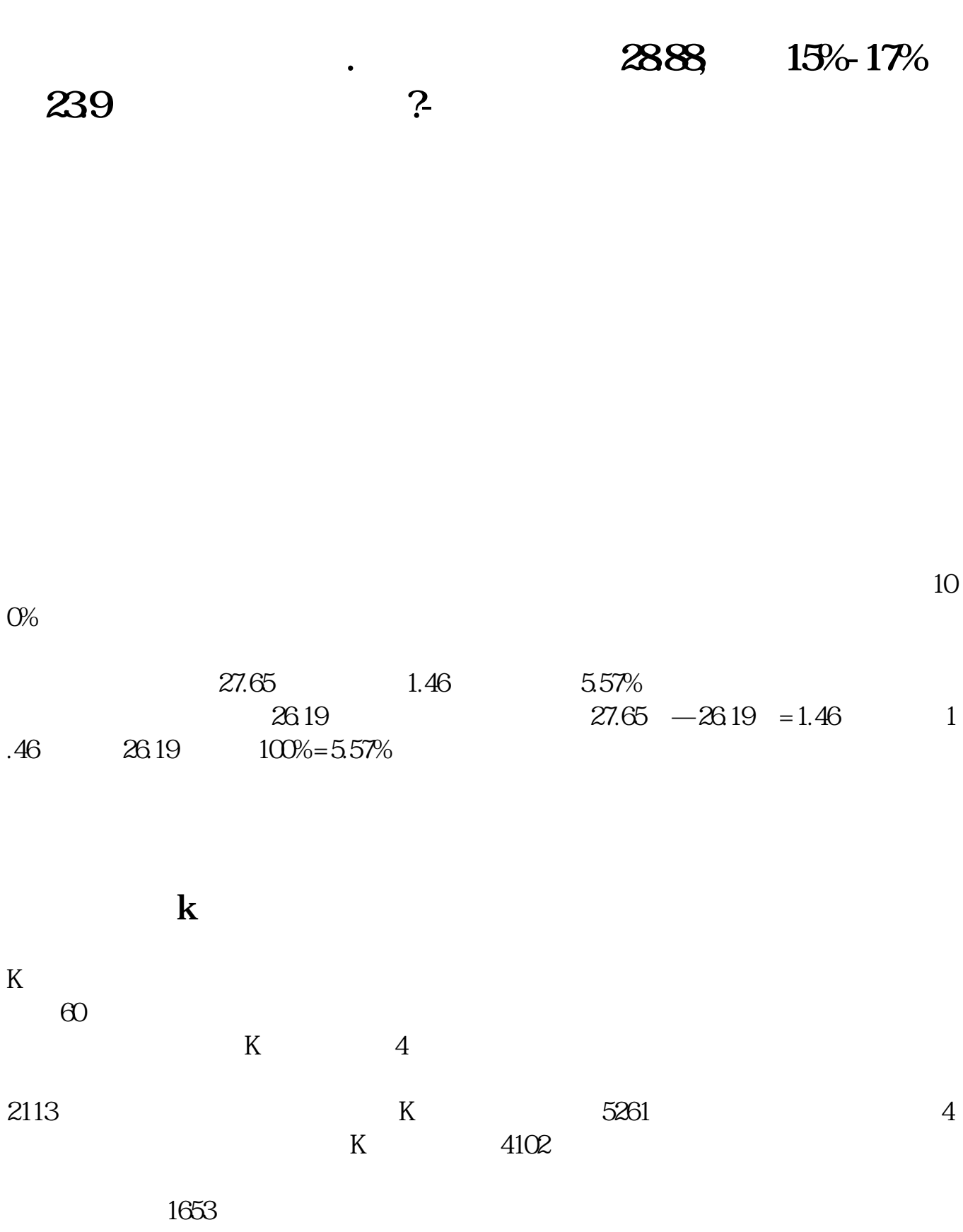

## **四、股票的最高点是28.88,回调15%-17%是23.9是怎么计算出来的**

## **?**

 $288*$  1-17% =23.9288\* 1-15% =24.48

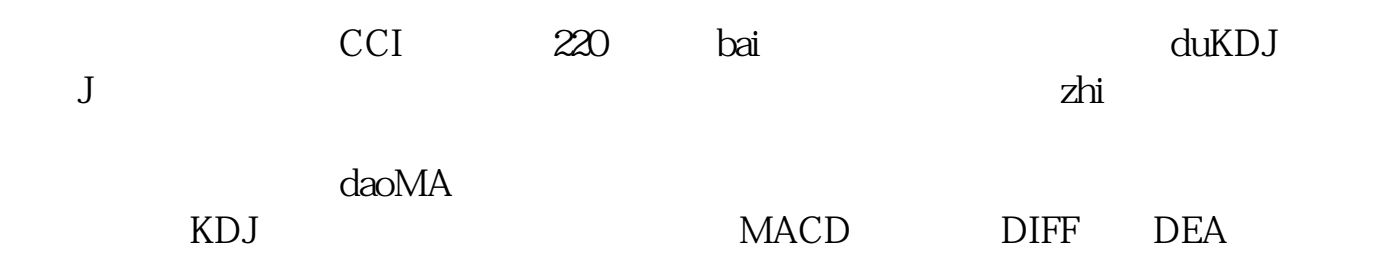

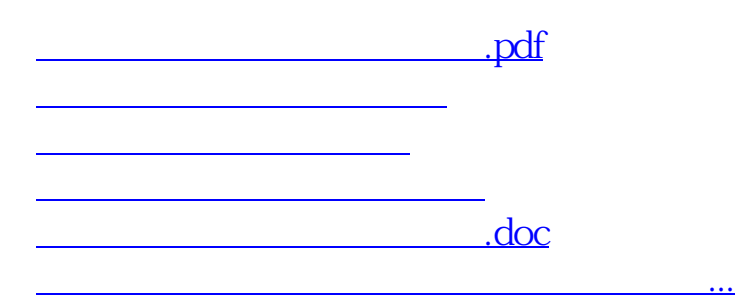

<https://www.gupiaozhishiba.com/subject/10923254.html>